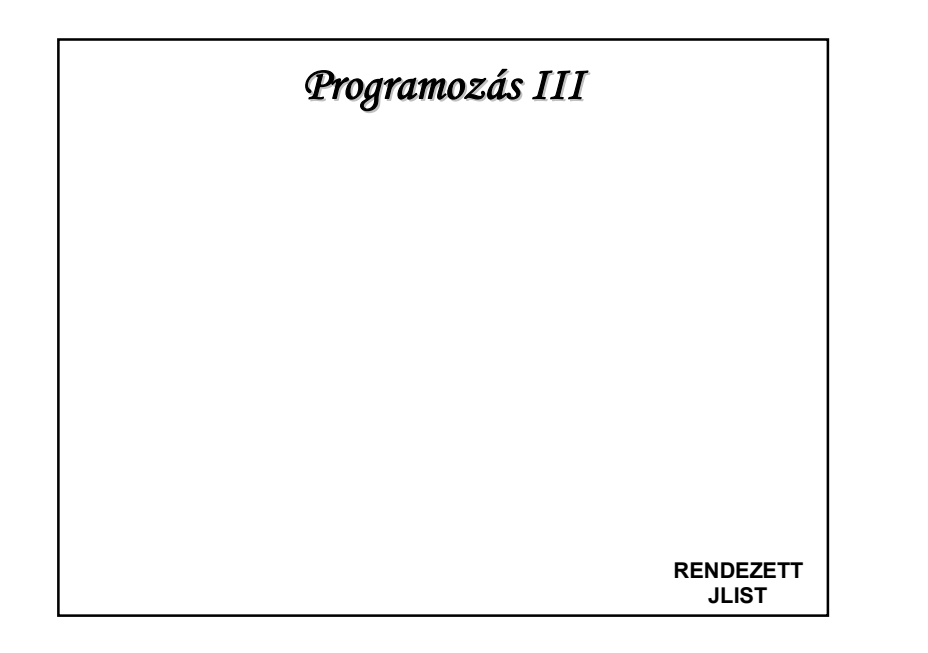

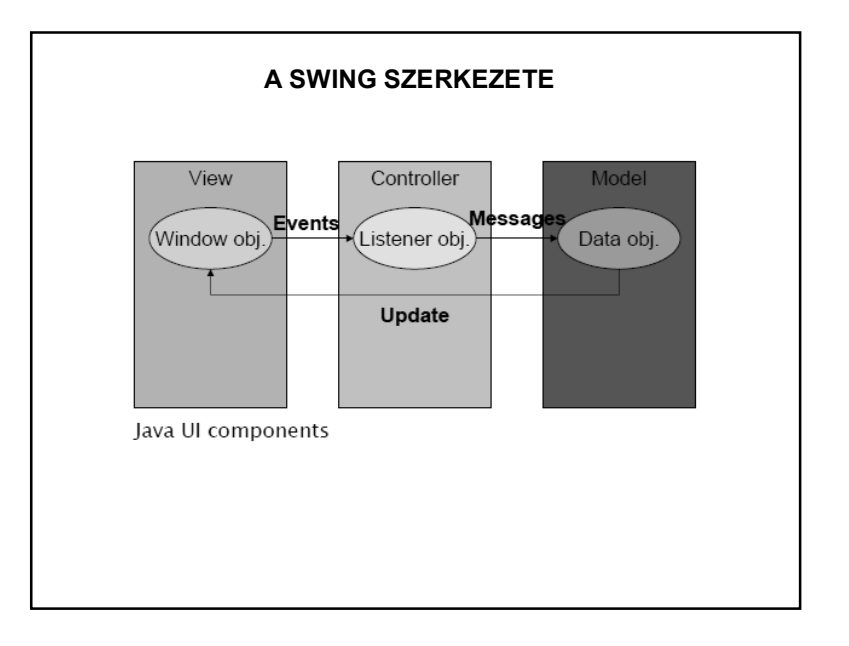

#### **ISMÉTLÉS: A SWING SZERKEZETE**

A Swing komponenseket az **MVC (Model-View-Controller)** architektúra (tervezési minta) alapján készítették.

**Model** (modell): A komponens adatai, állapota. A modell felelős a komponens adatainak tárolásáért. Egy modellen több nézet is osztozhat. (pl. ListModel)

**View** (nézet): A komponens megjelenése a képernyőn. A felhasználói eseményeket továbbítja a vezérlő rétegnek. (pl. JList)

**Controller** (vezérlő): A felhasználói eseményeket feldolgozó programlogika. Felelős a külvilág eseményeire való reagálás módjáért. Reagálásként megváltoztathatja az adatmodell adatait.

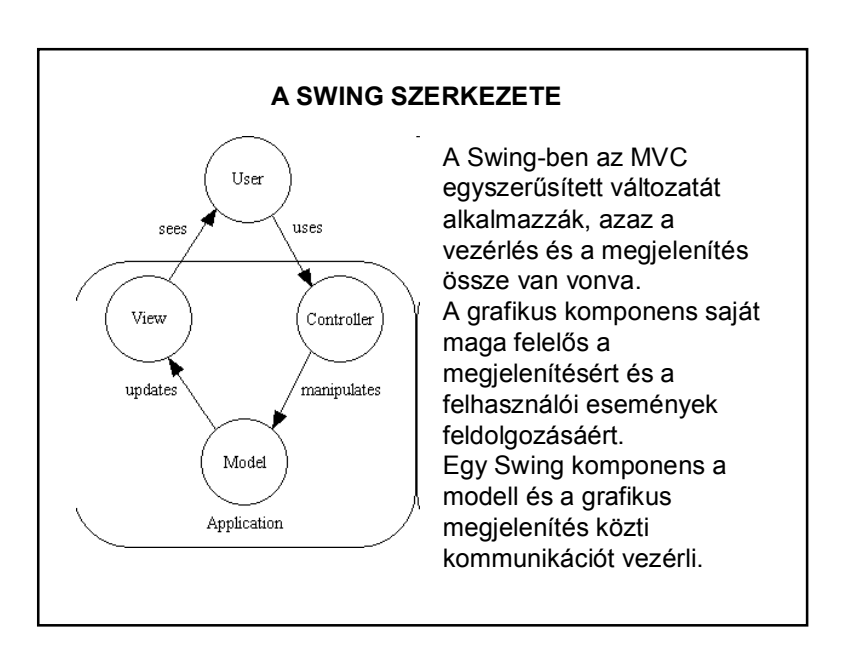

1

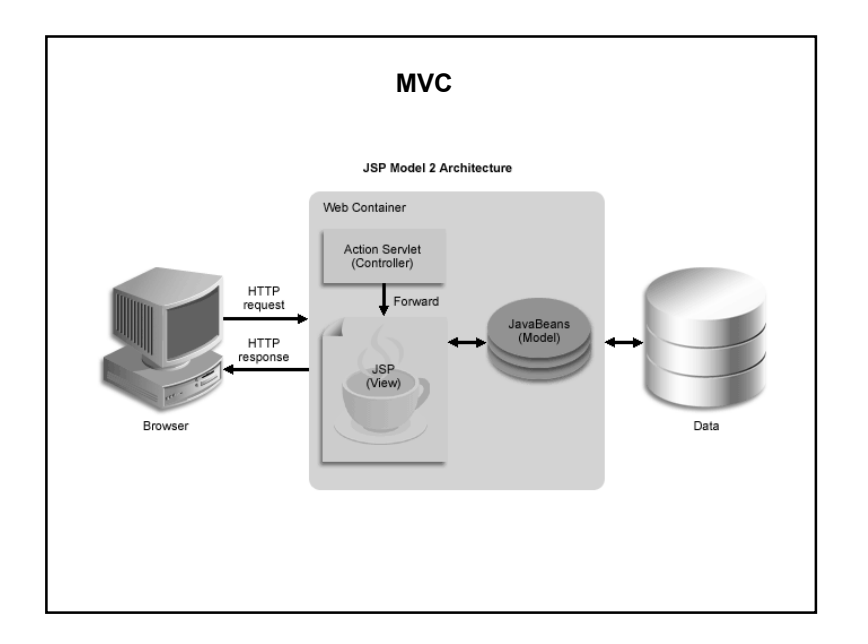

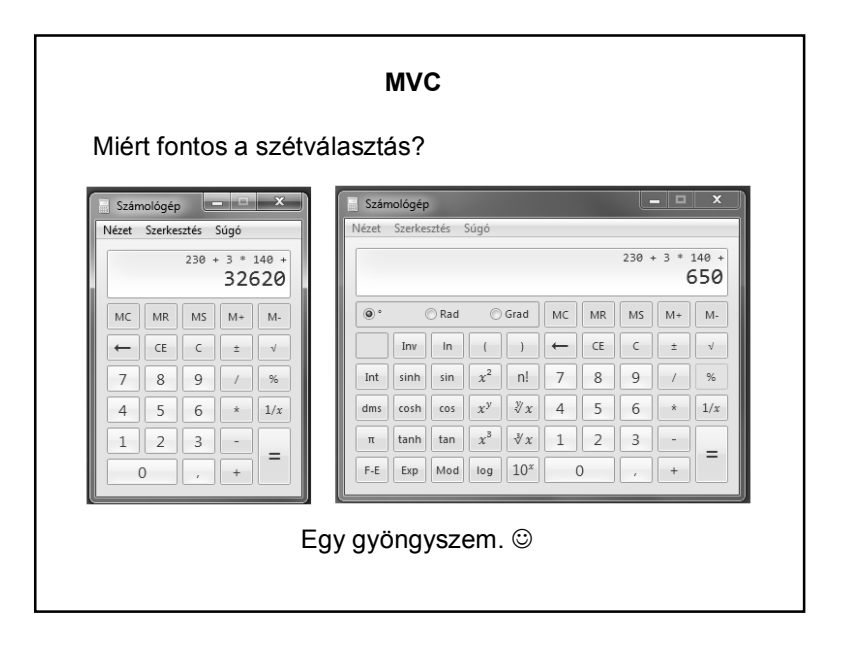

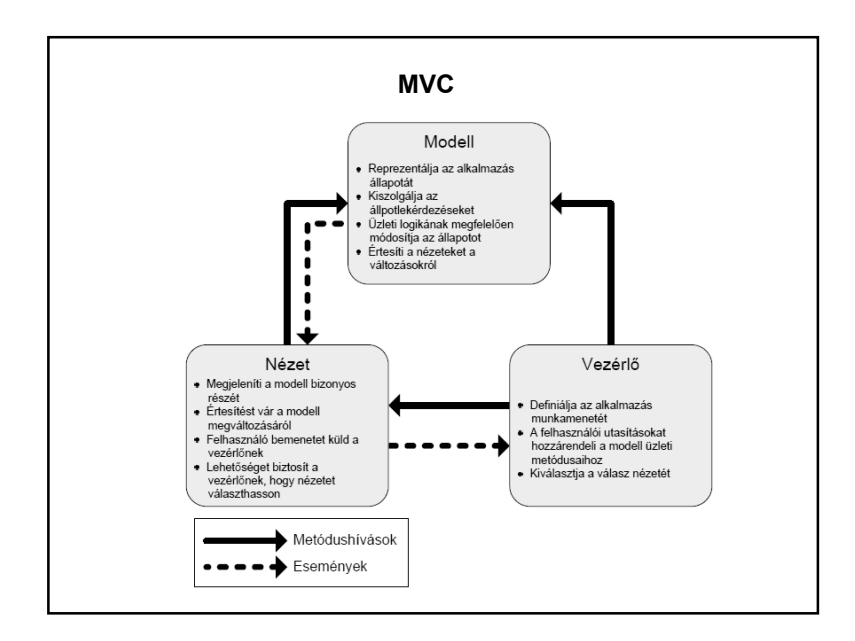

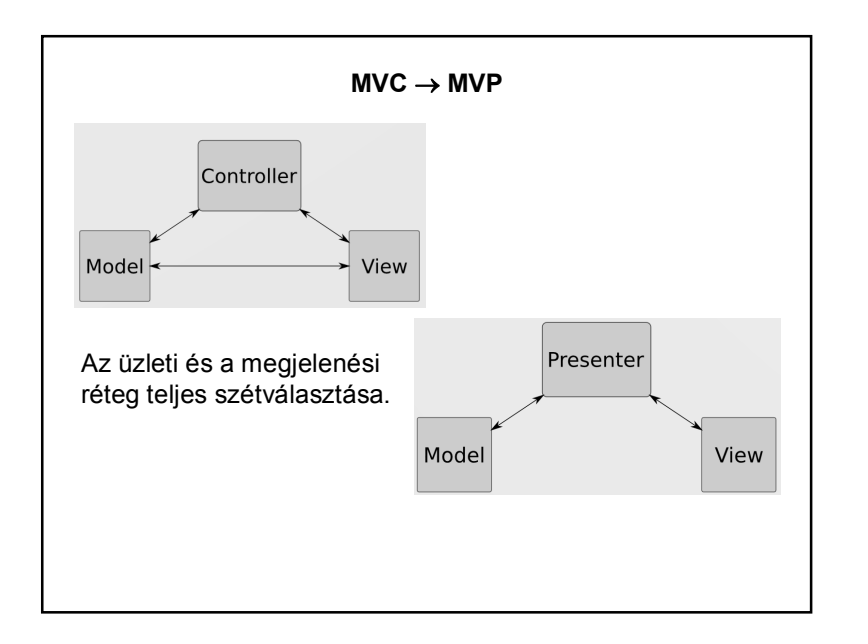

#### **A SWING SZERKEZETE**

A Java-ban mindegyik modell interfészhez (ButtonModel, ListModel, stb.) készítettek egy alapértelmezett modellt (DefaultButtonModel, DefaultListModel, stb.), melyet a megfelelő komponens alapértelmezésben használ, de ez a modell kicserélhető.

A modellek eseményt dobhatnak, ennek megfelelően vannak figyelőláncaik.

A felhasználó a komponenssel van közvetlen kapcsolatban.

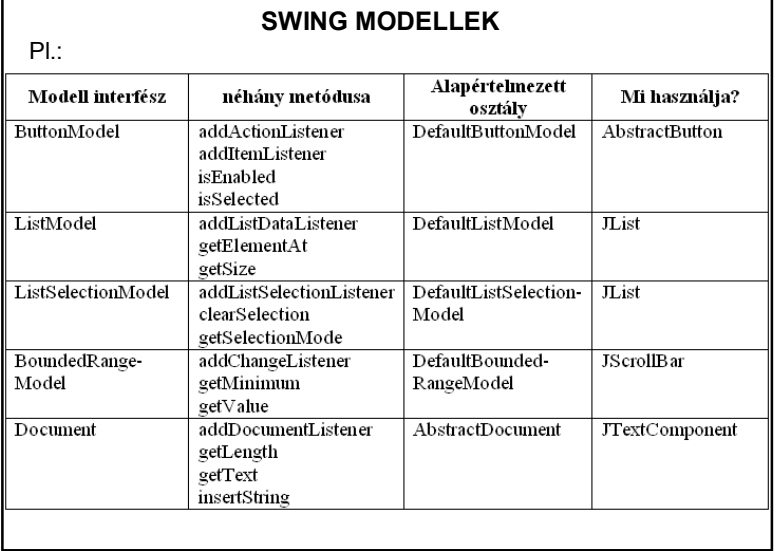

### **SWING LISTAKEZELÉS (ISMÉTLÉS VÉGE )**

A modellek szintén konténerek, vagyis a listákhoz hasonló módon kezelhetőek. (sok saját metódus)

Ha új elem kerül beléjük, akkor arról értesíteni kell a megfelelő JList-et (különben nem jeleníti meg az új elemet, pontosabban az új elem toString()-jét):

- DefaultListModel esetén ez az értesítés automatikus;
- AbstractListModel használatakor a SajatListModel osztályban létre kell hoznunk egy saját metódust az új elem hozzáadásához, majd a hozzáadás után:

this.fireIntervalAdded(objektum, kezdoIndex, vegIndex);

#### **LIST vs MODELL**

a/ Létrehozunk List-et is és modellt is, és oda-vissza rakosgatjuk az elemeket.

Miért nem jó, ill. mikor jó, mikor nem?

#### b/ Ez jobb?

Object<sup>[]</sup> tomb = modell.toArray(); vagy

List<Tipus> temp =Collections.list(modell.elements());

(vagy egy for ciklusban rakjuk át)

– és ezt rendezzük, majd visszaírjuk;

Valamivel jobb, de nem tökéletes.

# **JLIST ELEMEINEK RENDEZÉSE**  Ha rendezetten akarjuk kiíratni egy JList elemeit, akkor a modellt kell rendezni. A DefaultListModell-nek nincs sort() metódusa. Saját modellt kell írni. (Általában: egy kicsit is érdekesebb feladathoz illik saját modellt írni, vagyis ez nem nagy igény.)

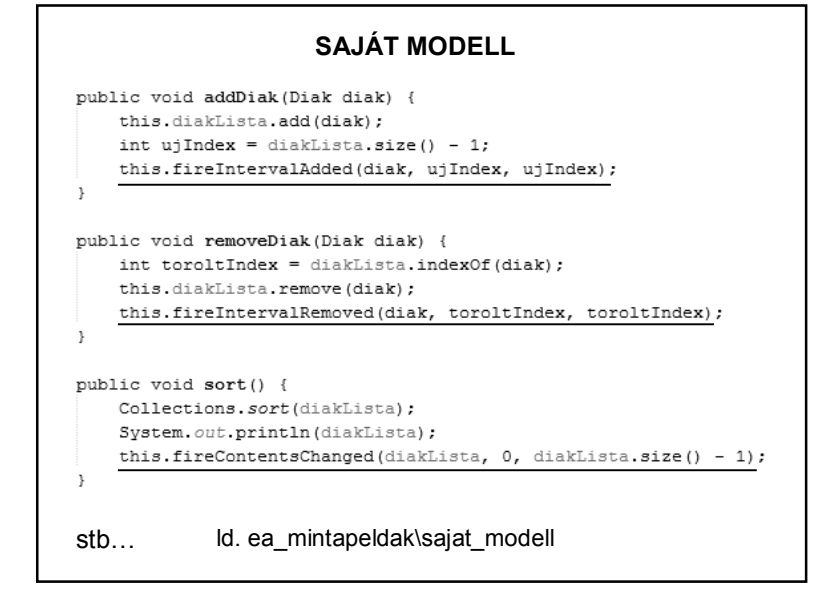

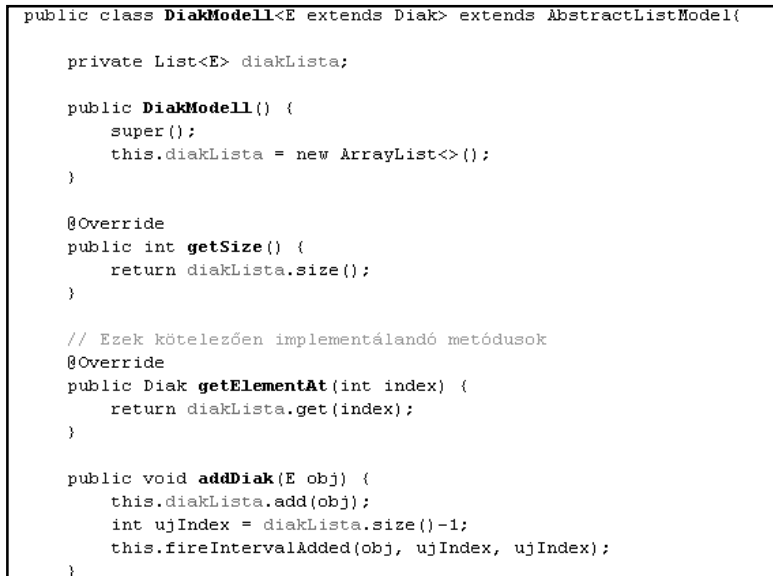

# **JLIST ELEMEINEK "AZONNALI" RENDEZÉSE** public class SortableListModel<T extends Comparable<T>> extends AbstractListModel { private List<T> model = new ArrayList<>(); private boolean isSorted = false: // Kötelező implementálni a köv. két metódust (generálható): 00verride public Object getElementAt(int index) { return model.get(index);  $\rightarrow$ Roverride public int getSize() { return model.size();

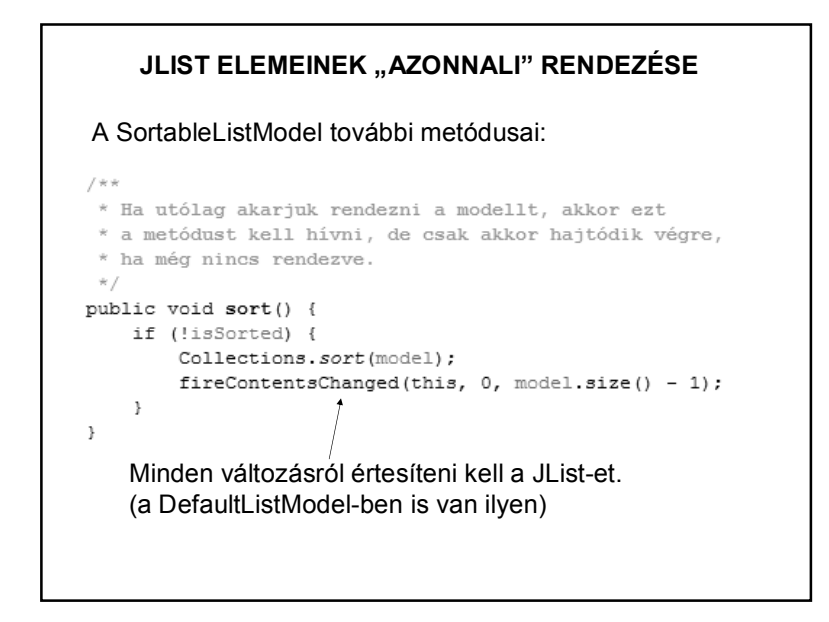

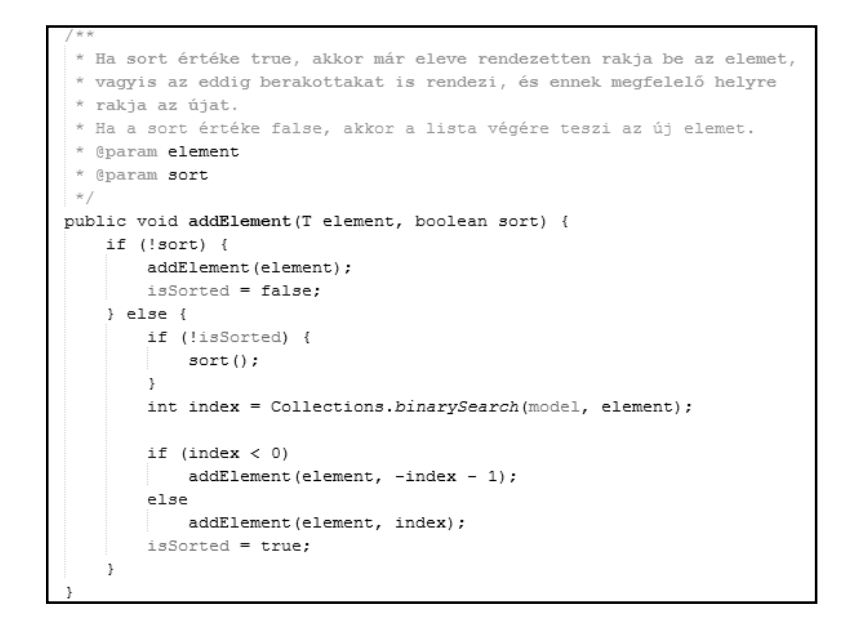

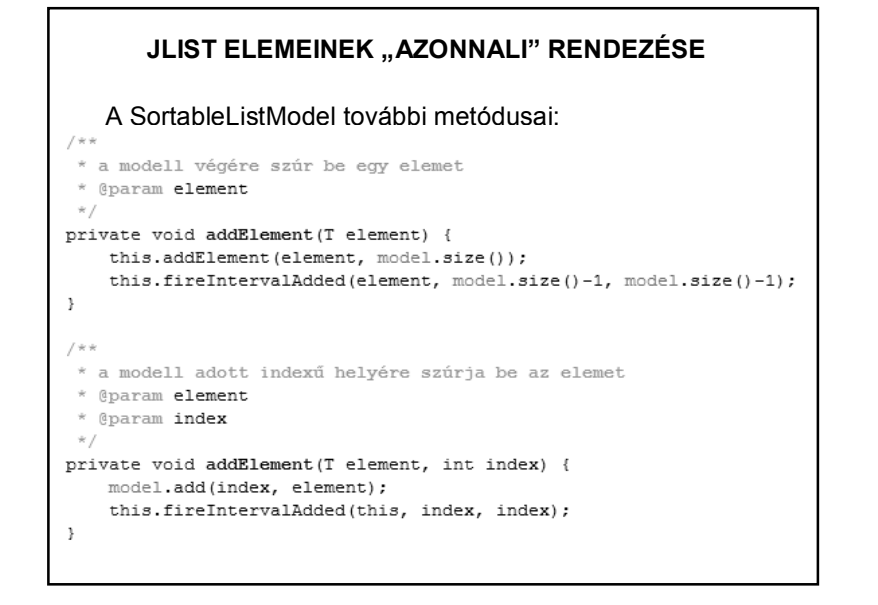

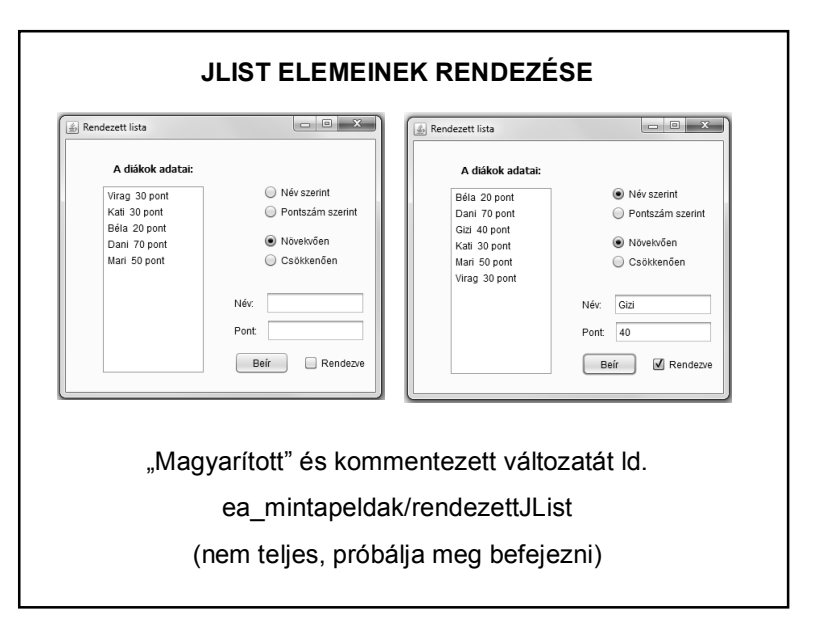

## **JLIST ELEMEINEK RENDEZÉSE**

A modellben a bináris rendezést használtuk. Ennek Java megvalósításához ld. rekurzió.